# Expense Management for Microsoft Dynamics NAV

*Change Log - Version 3.50*

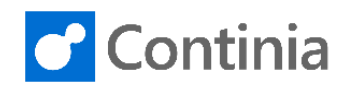

### **Bug Fixes**

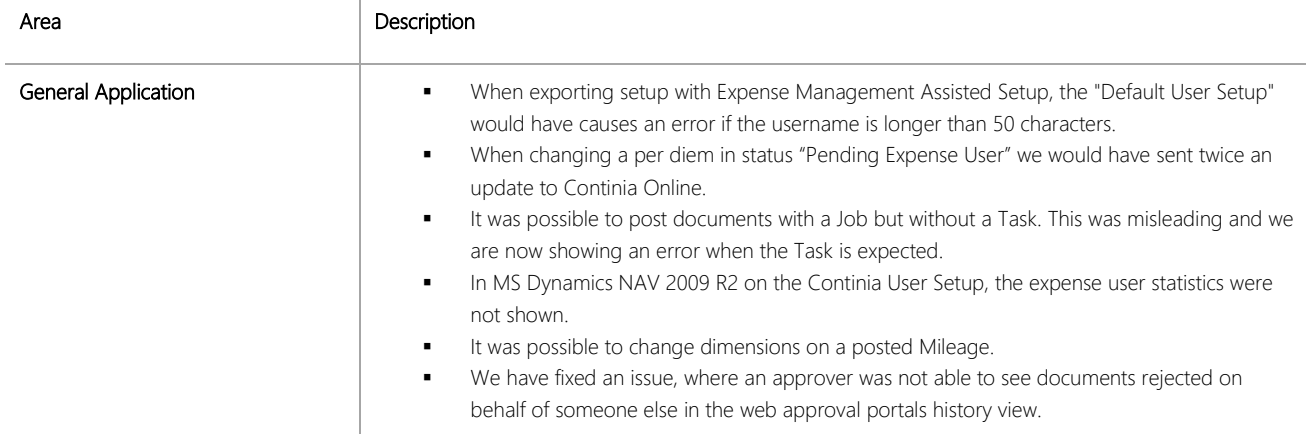

## CHANGES 3.50.08

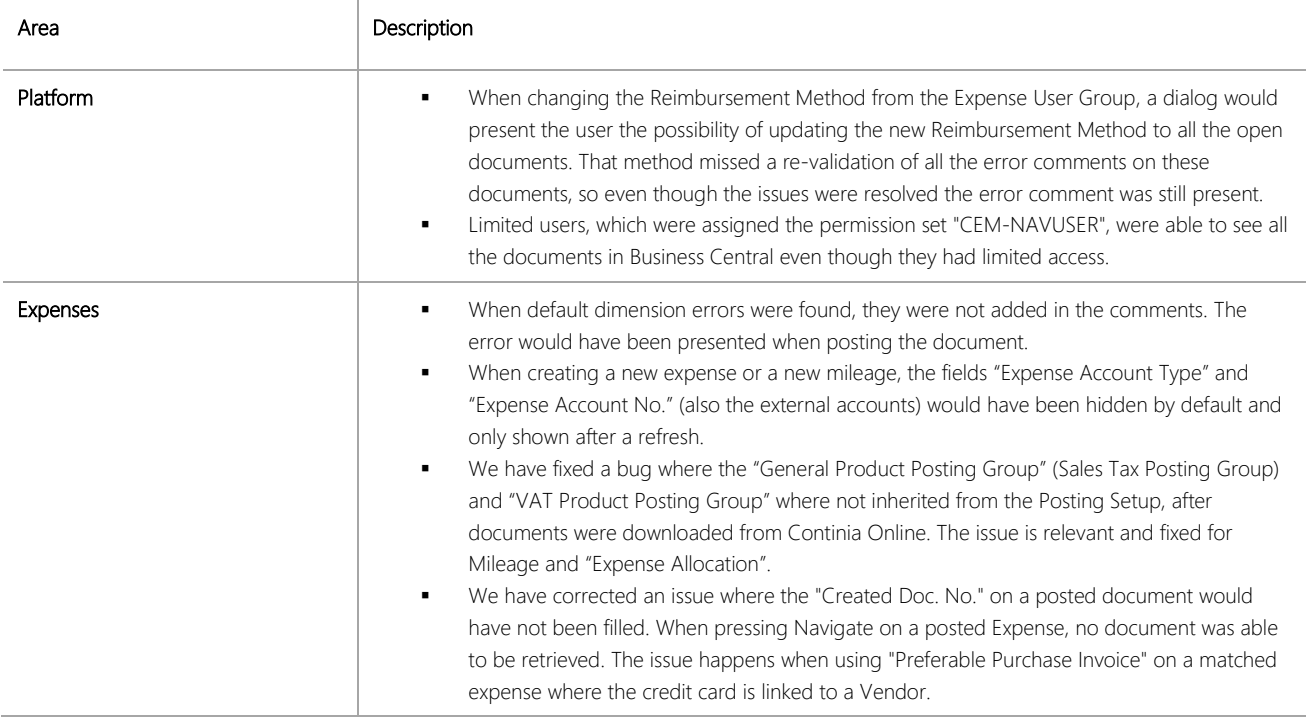

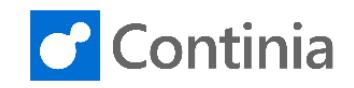

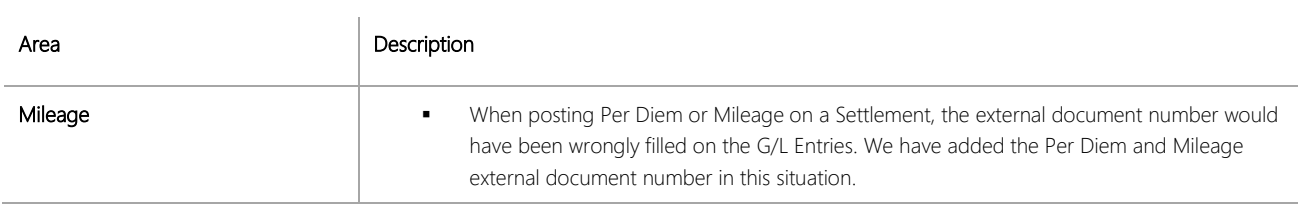

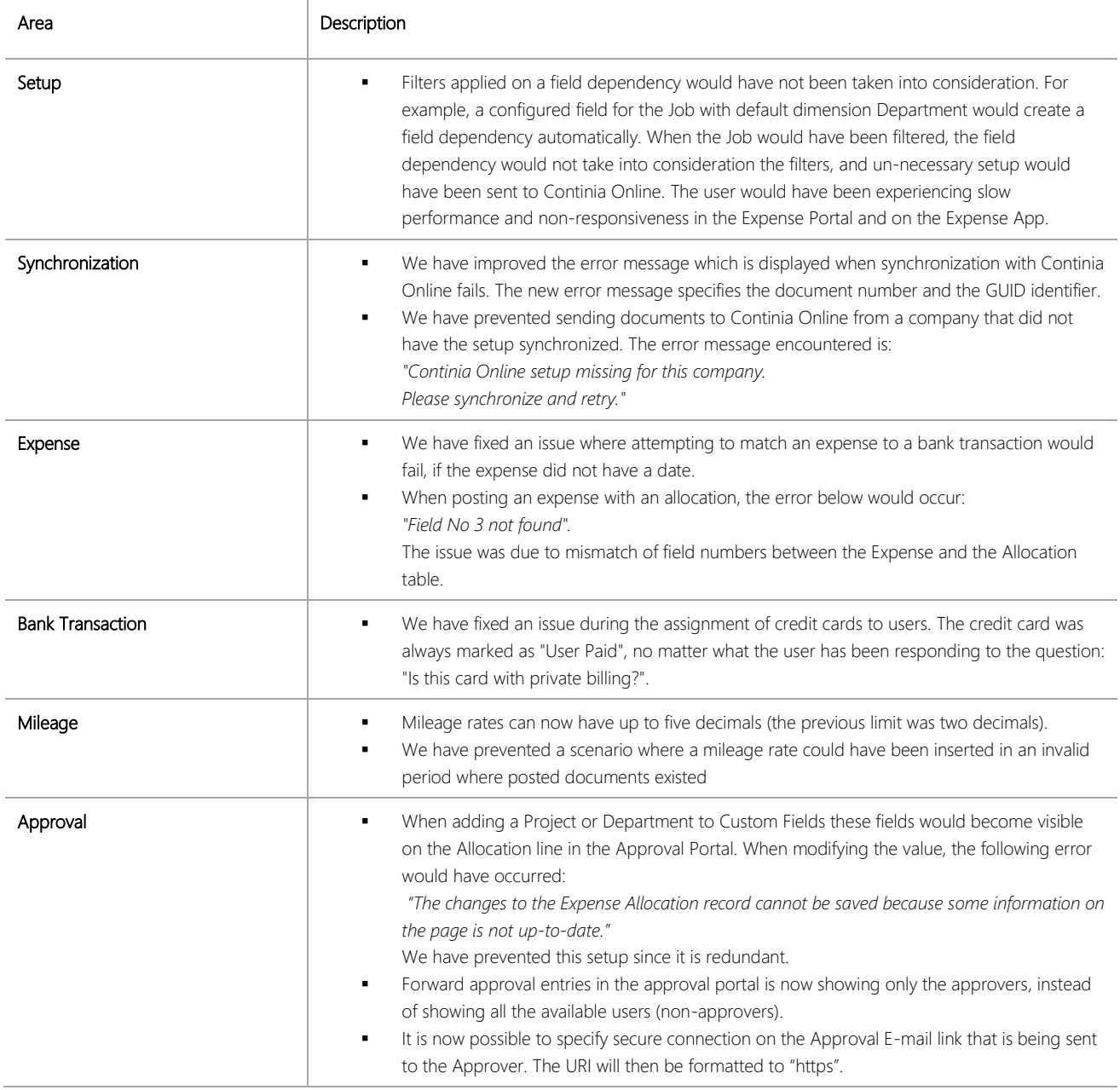

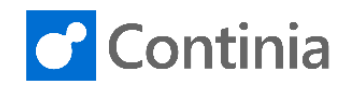

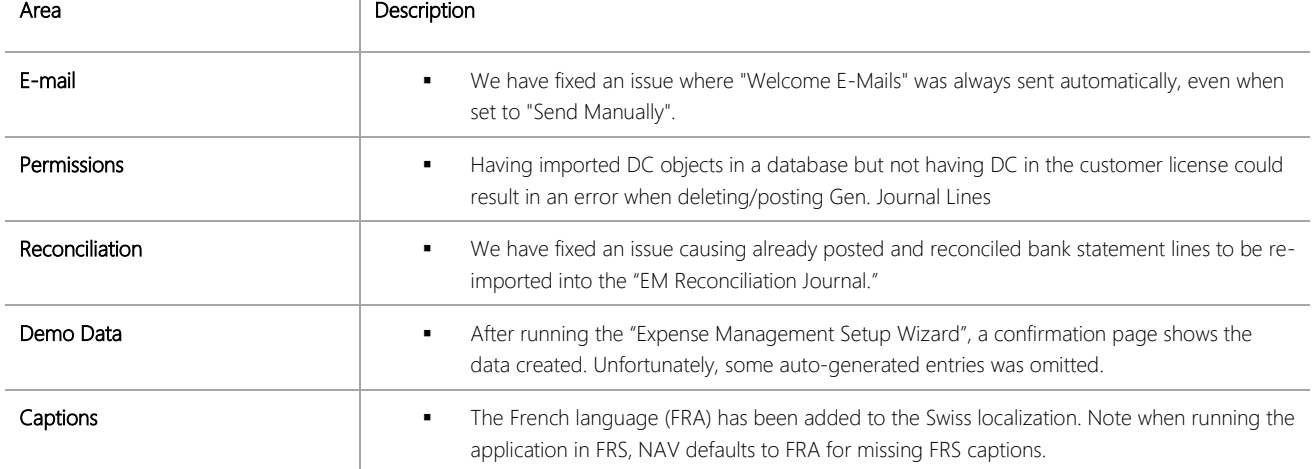

#### **New features**

Due to high demand for new features on some key areas of the application we have decided to introduce new functionality in this Service Pack. This is an exception from our rules, and we have only done this so that existing customers don't have to wait until the next major release. It is especially sensitive for the Business Central apps where customizations cannot be done. Due to the nature of Service Pack built, in some corner case scenarios we could not update the translations, so the strings are only in English. We intend to update this in a future release.

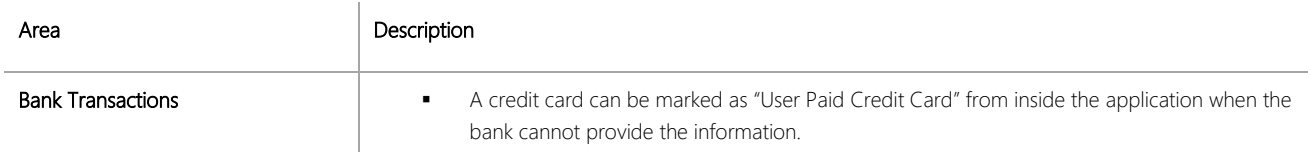

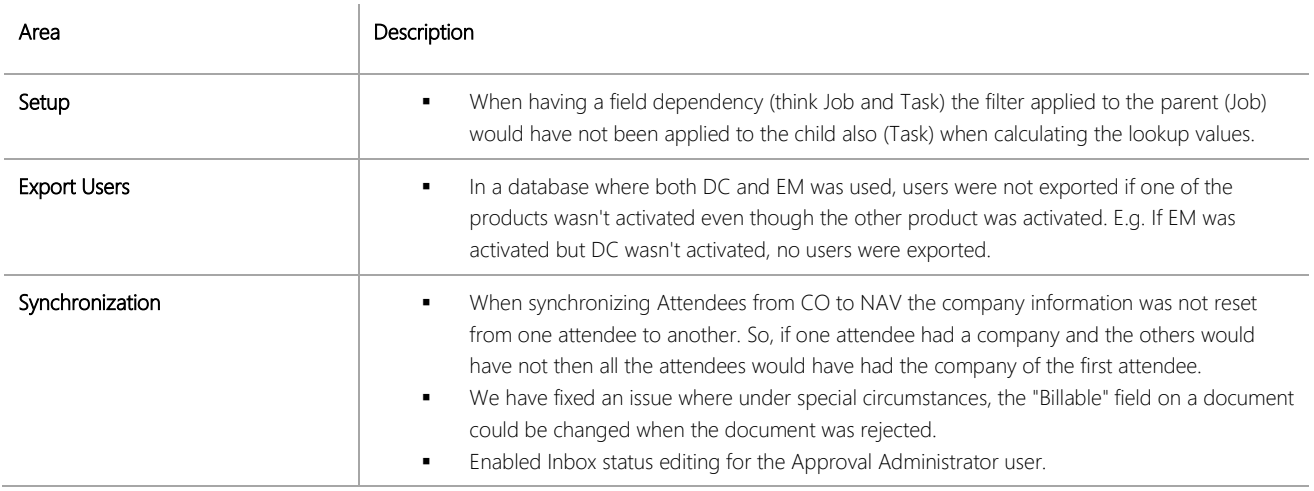

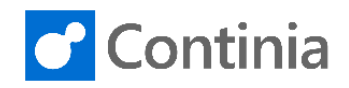

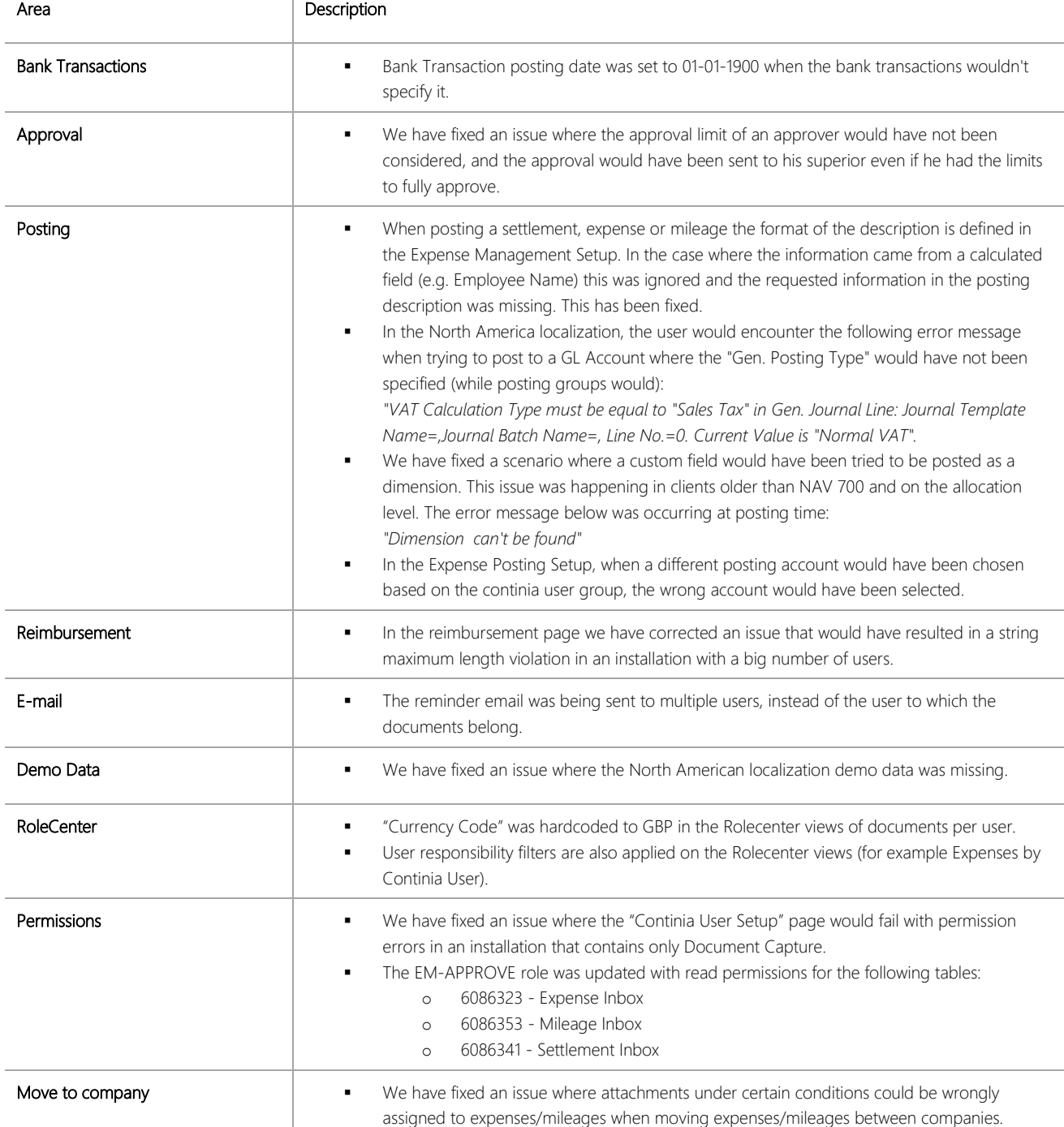

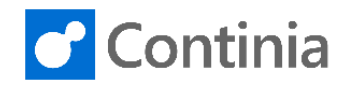

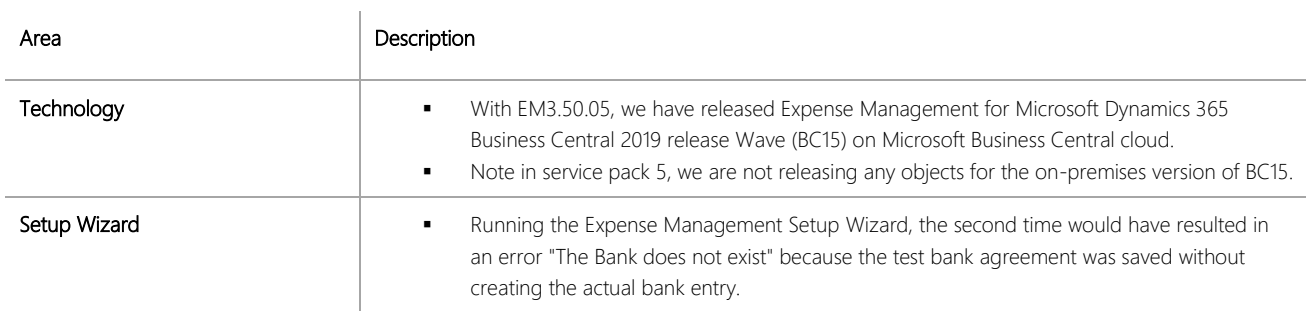

Ì

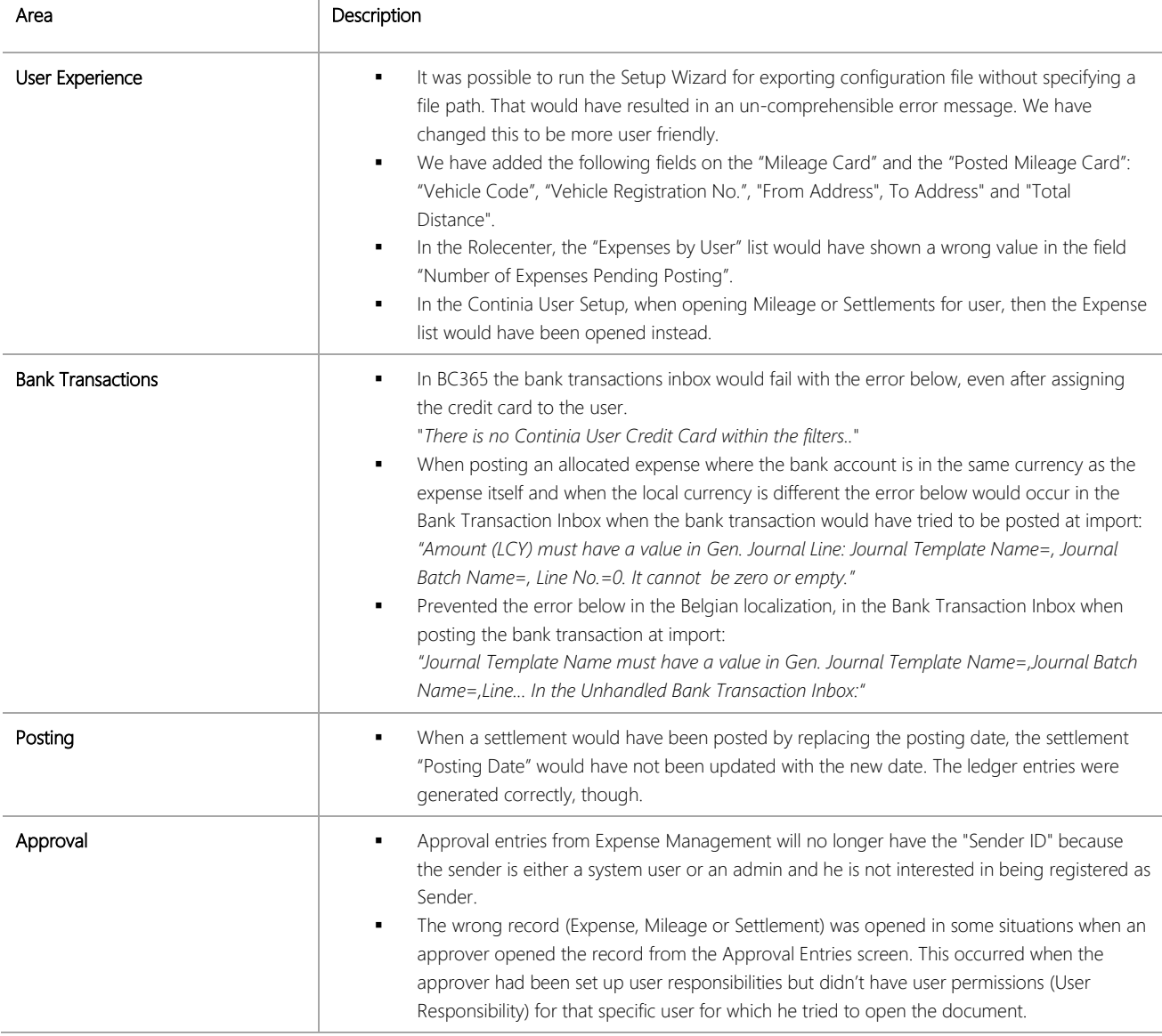

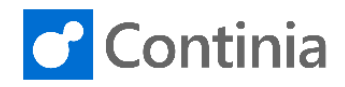

#### **Bug Fixes**

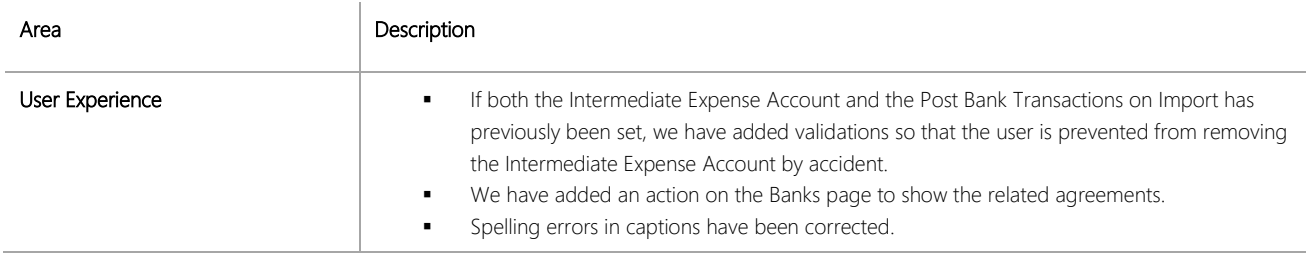

## CHANGES 3.50.02

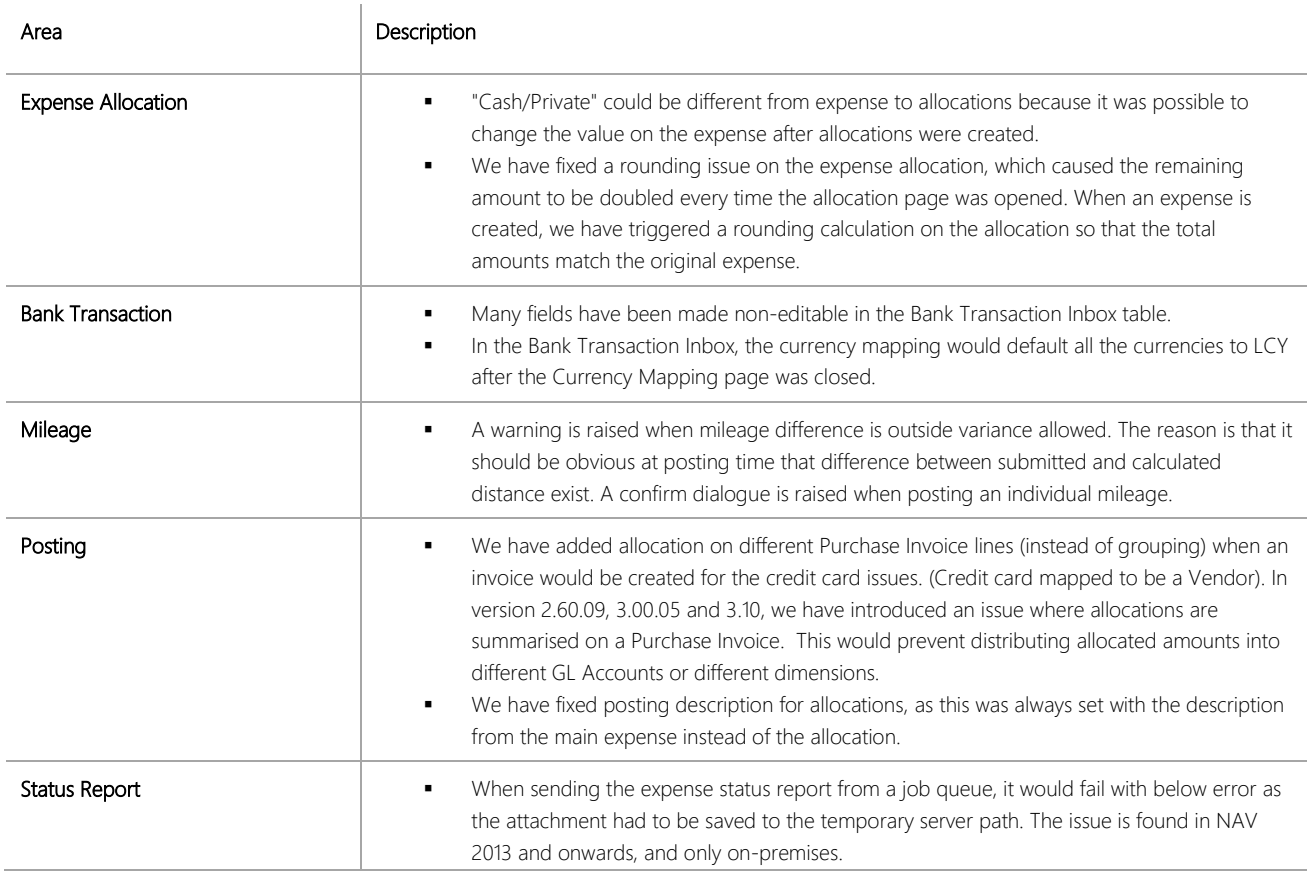

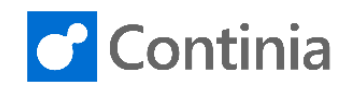

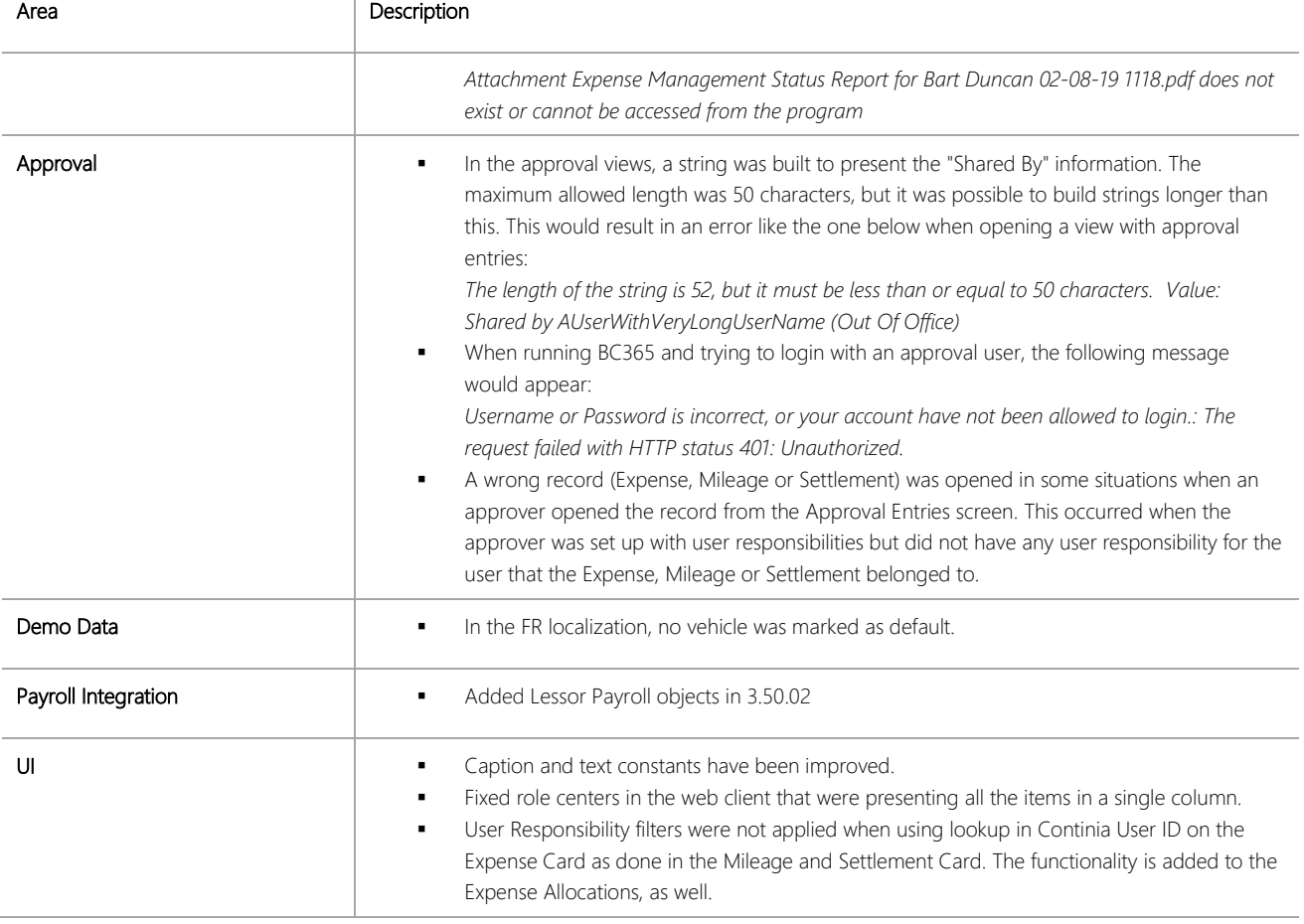

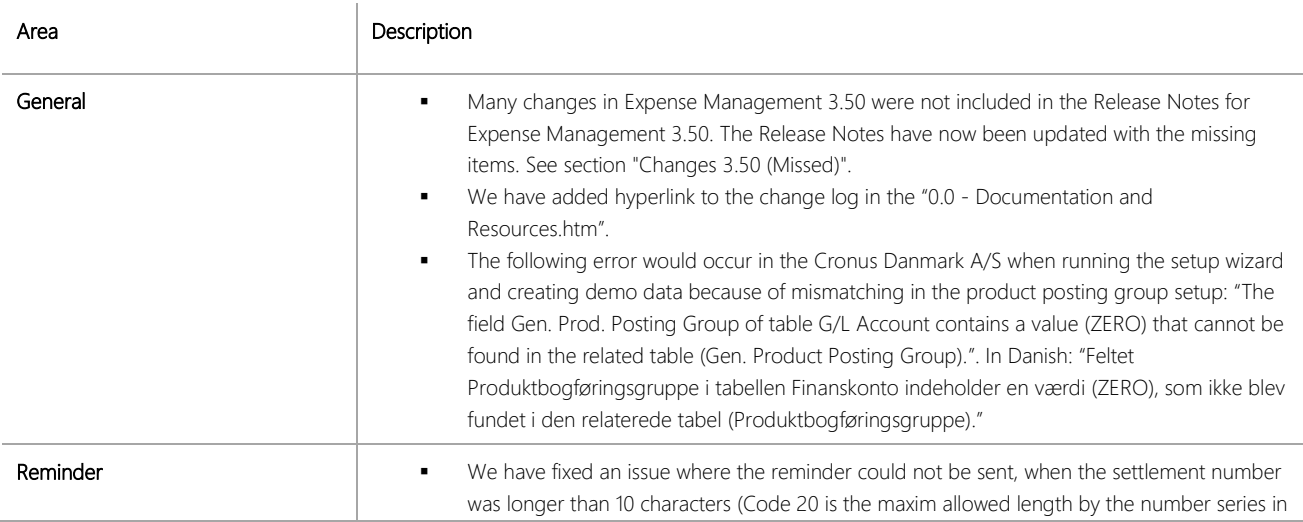

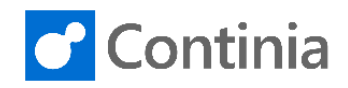

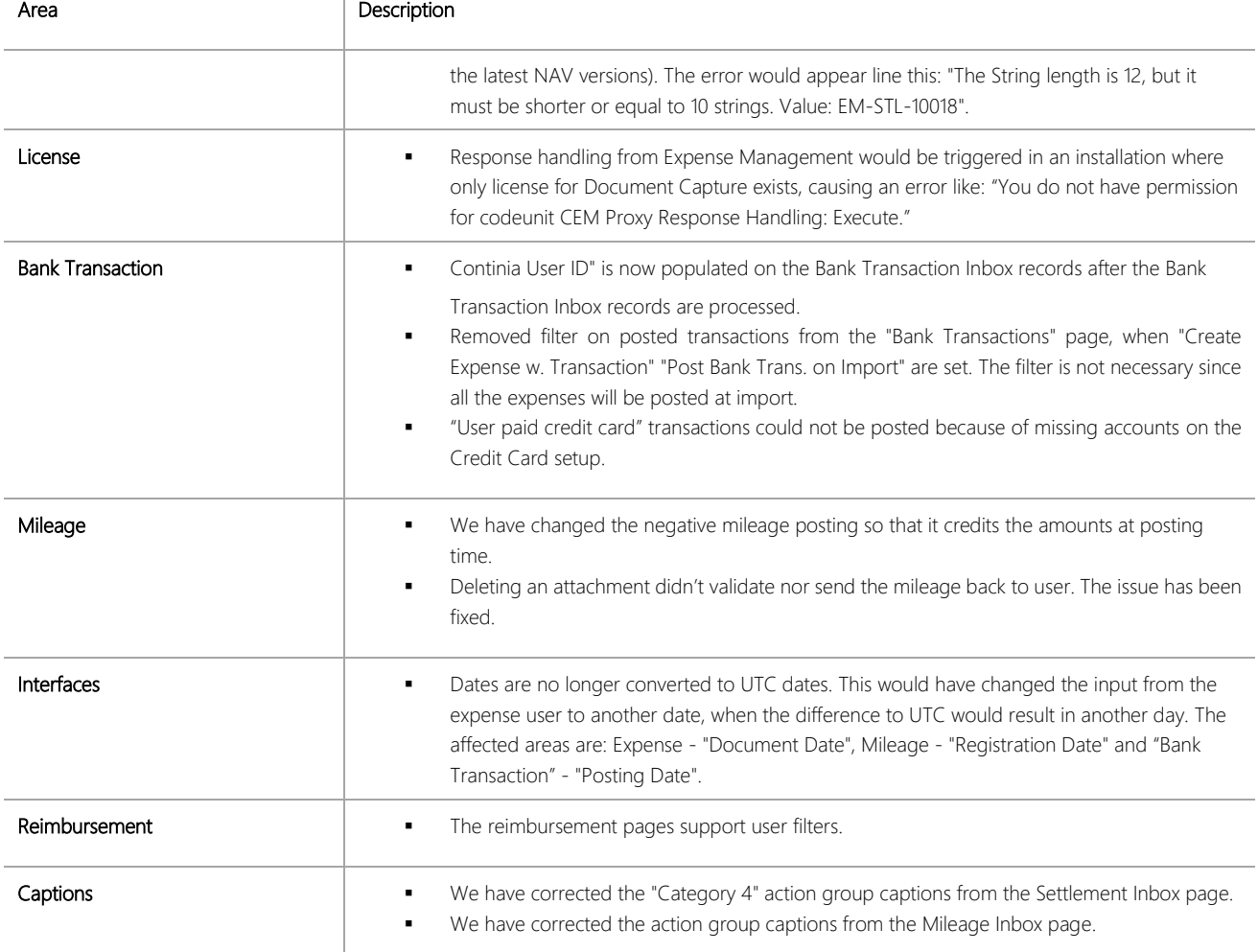

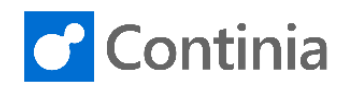

## CHANGES 3.50 (MISSED)

#### **New Features**

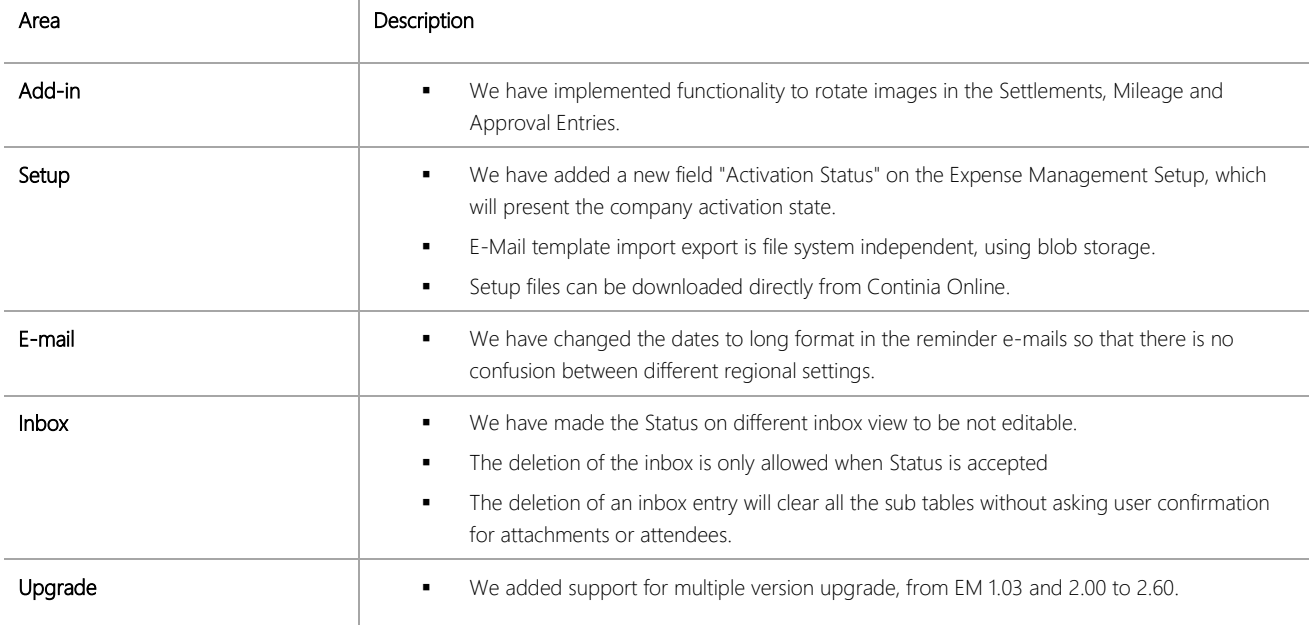

#### **Bug fixes**

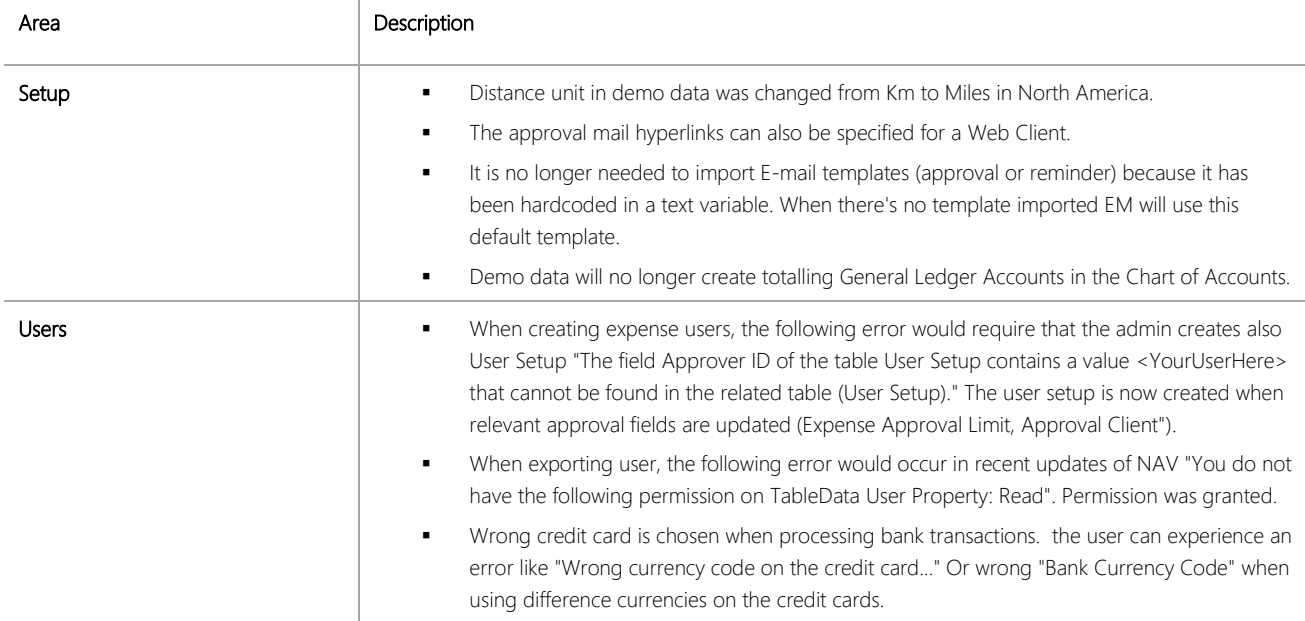

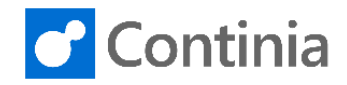

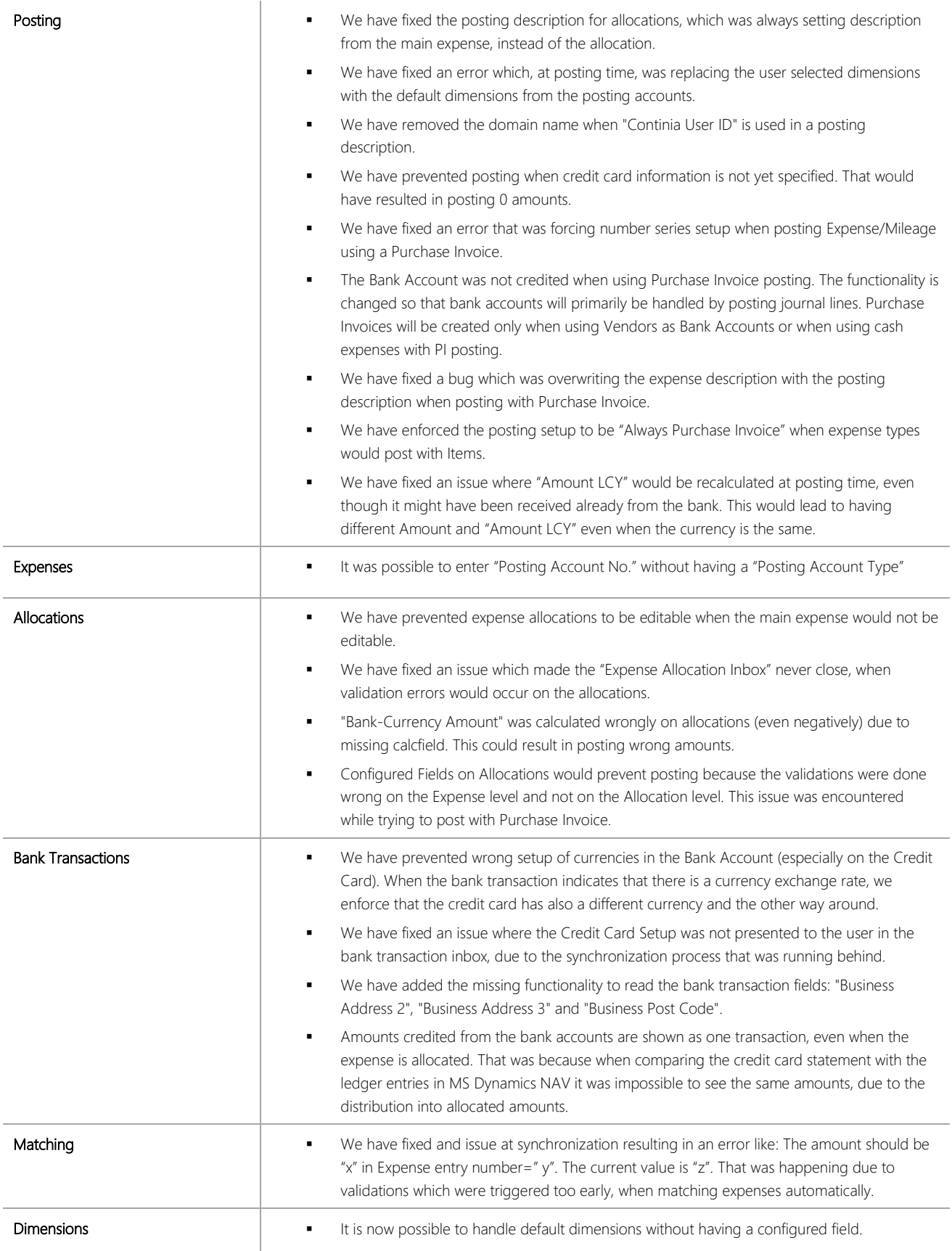

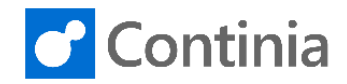

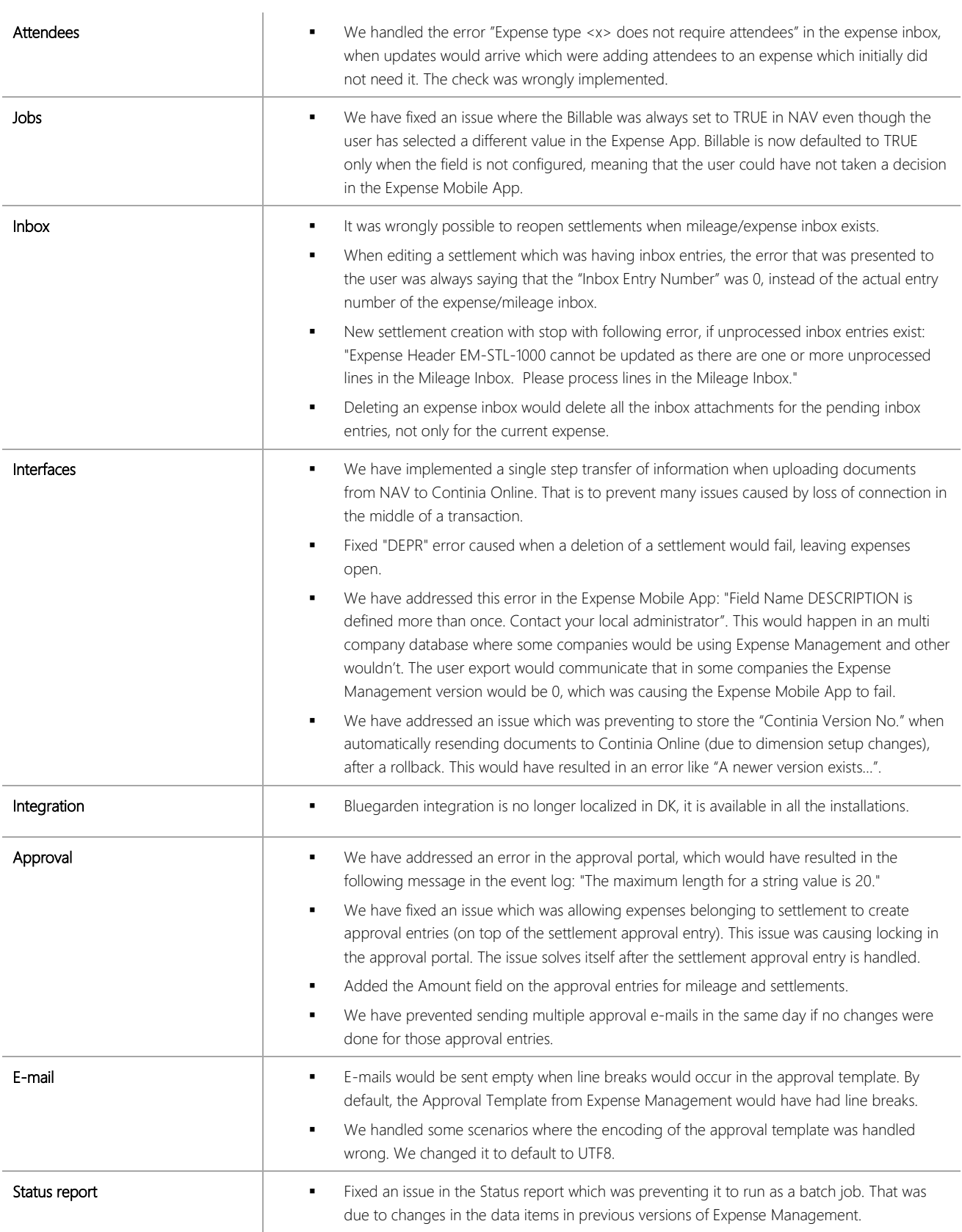

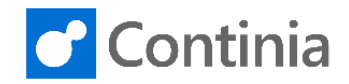

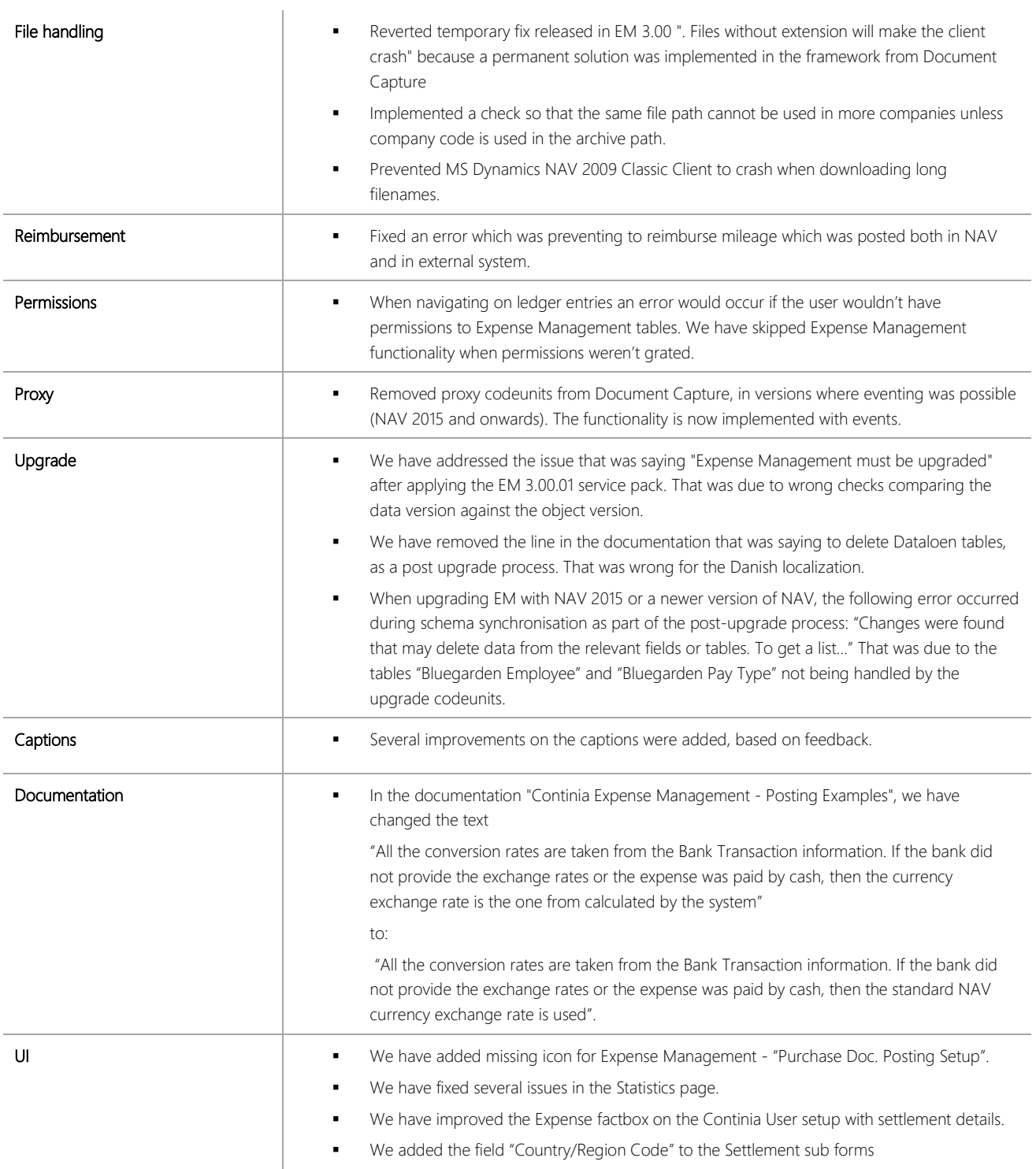

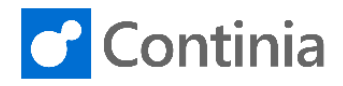

# CHANGES 3.50

### New Features

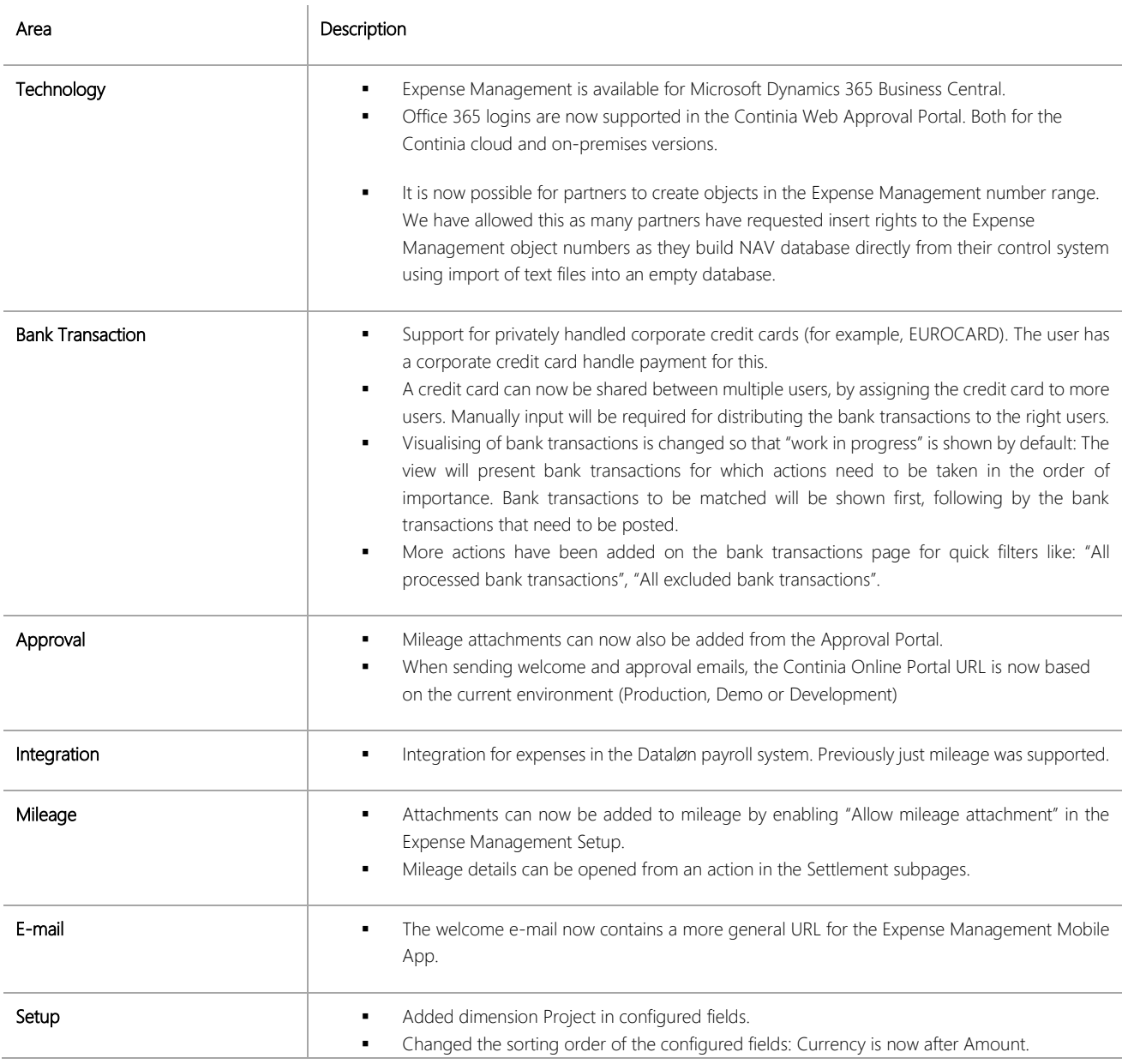

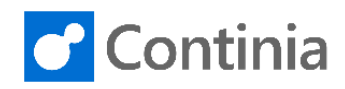

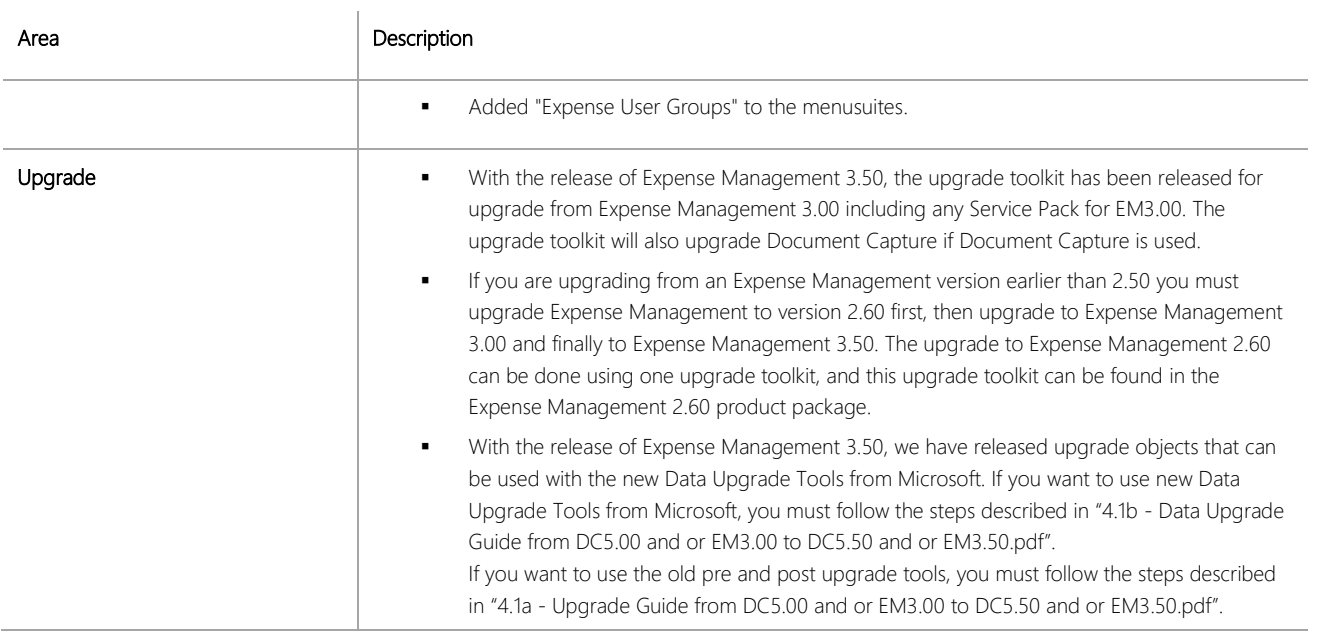

#### **Bug Fixes**

All relevant bugfixes released in Service Pack 1 to 8 for EM3.00 and Service Pack 1 to 10 for EM2.60 are also included in EM3.50. The description of these bugfixes is not repeated in this document.

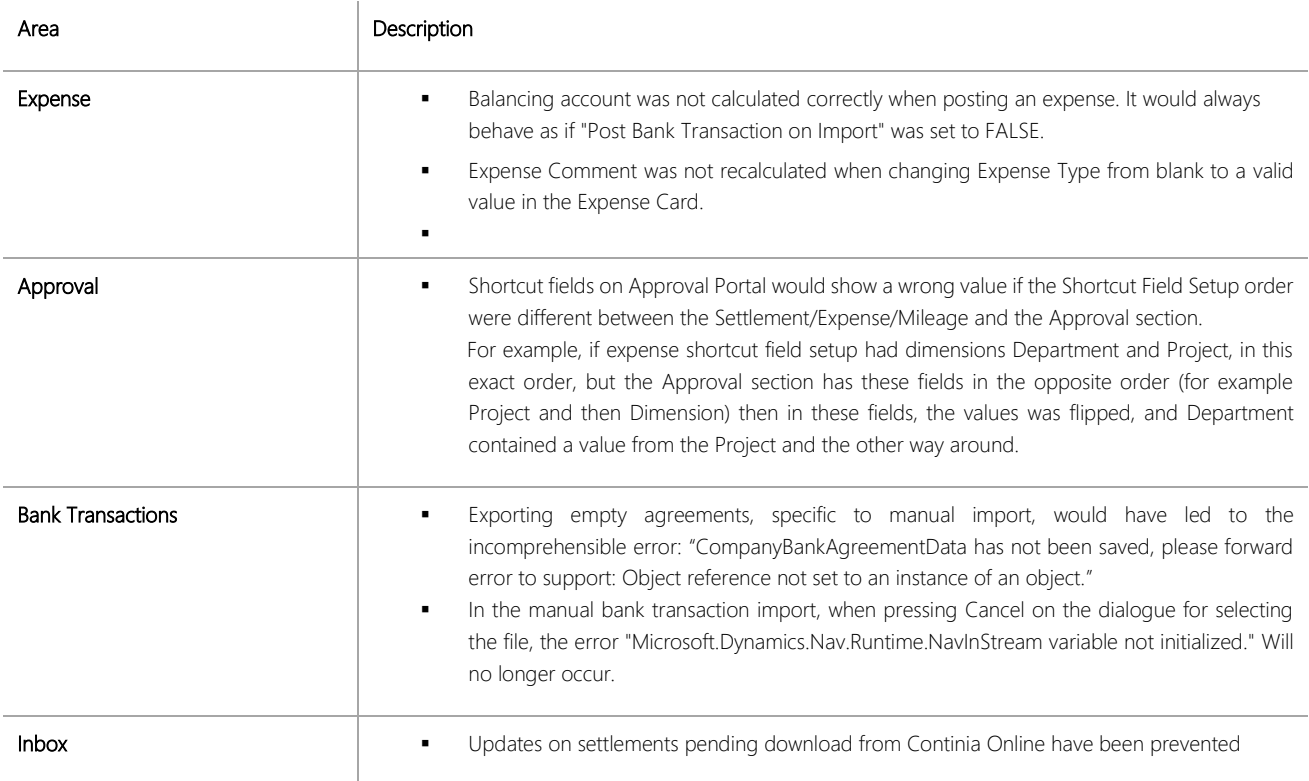

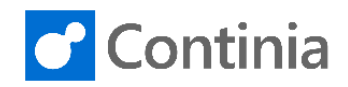

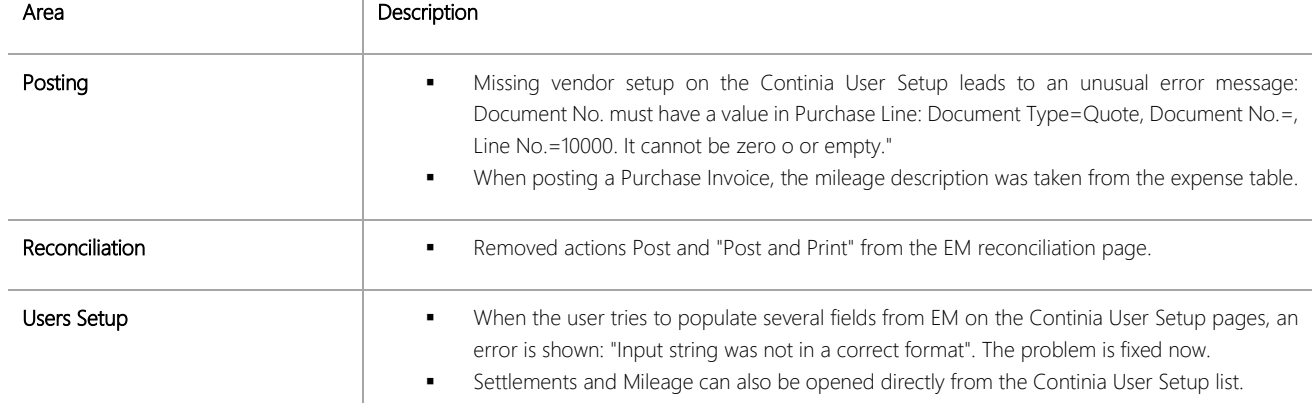